# Artificial Intelligence Nanodegree and Specializations Syllabus

# Contact Info

While going through the program, if you have questions about anything, you can reach us at [support@udacity.com.](mailto:support@udacity.com) For help from Udacity Mentors and your peers visit the Udacity Classroom.

## Nanodegree Program Info

**Version**: 1.0.0

#### **Length of Program**: 260 Days\*

\* This is <sup>a</sup> self-paced program and the length is an estimation of total hours the average student may take to complete all required coursework, including lecture and project time. Actual hours may vary.

### Part 1: Introduction to Artificial Intelligence

In this Term, you'll learn the foundations of AI with Sebastian Thrun, Peter Norvig, and Thad Starner. We'll cover Game-Playing, Search, Optimization, Probabilistic AIs, and Hidden Markov Models.

#### **Project: Solve a Sudoku with AI**

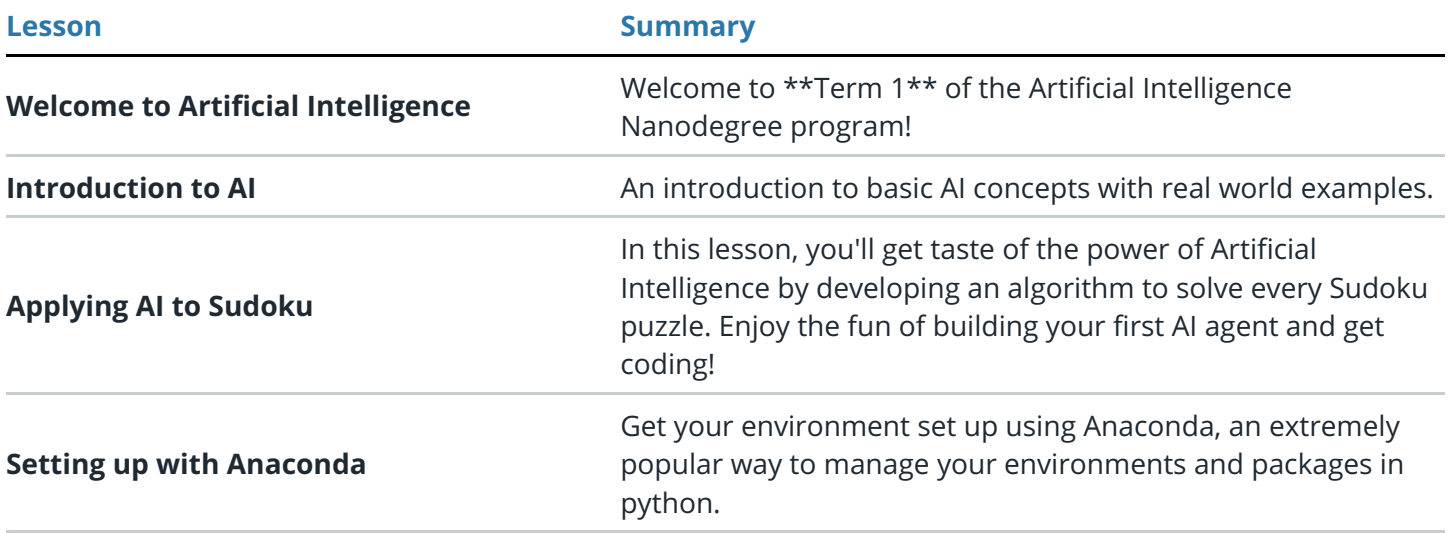

### **Project: Build a Game-Playing Agent**

#### **Supporting Lessons**

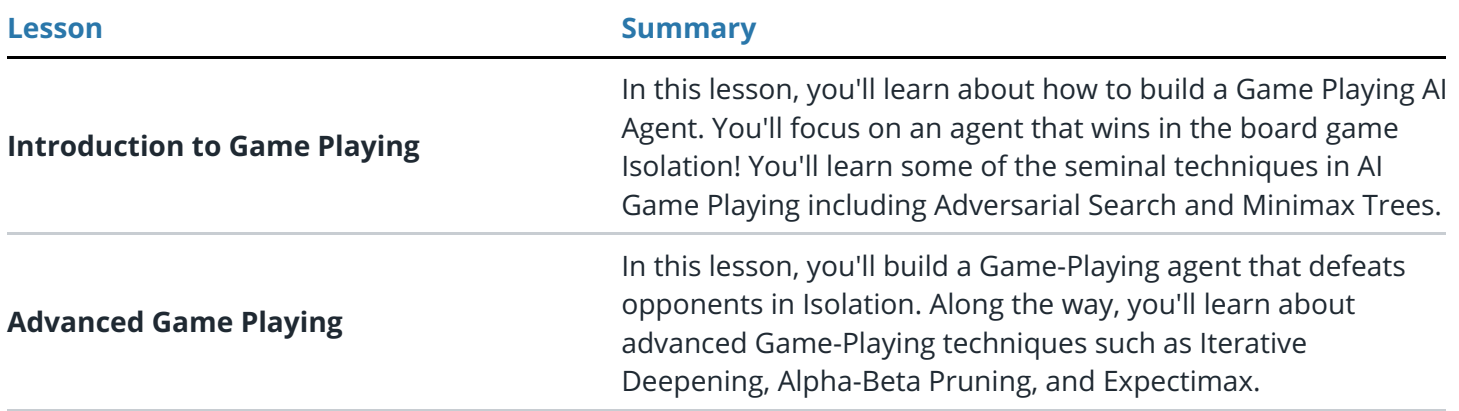

### **Project: Implement a Planning Search**

#### **Supporting Lessons**

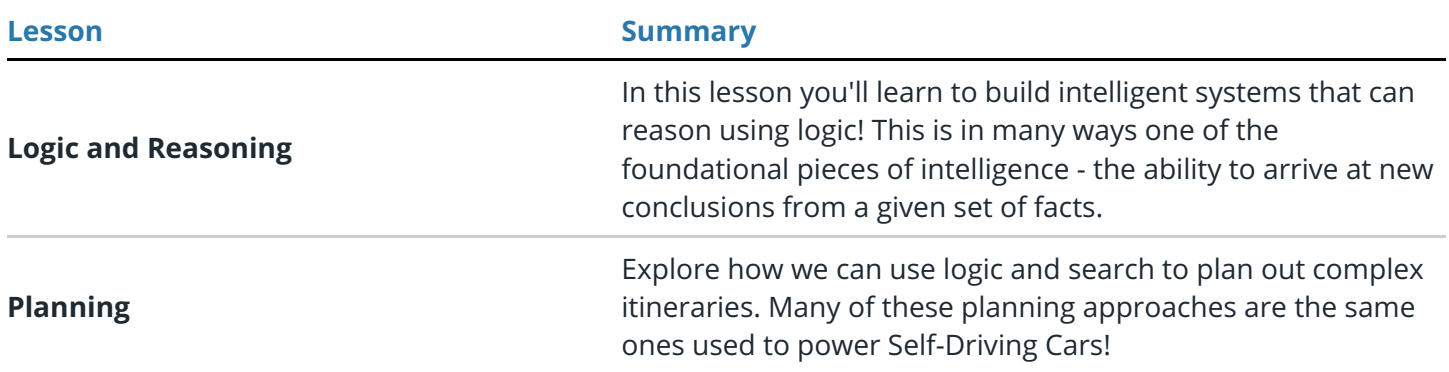

### **Project: Build a Sign Language Recognizer**

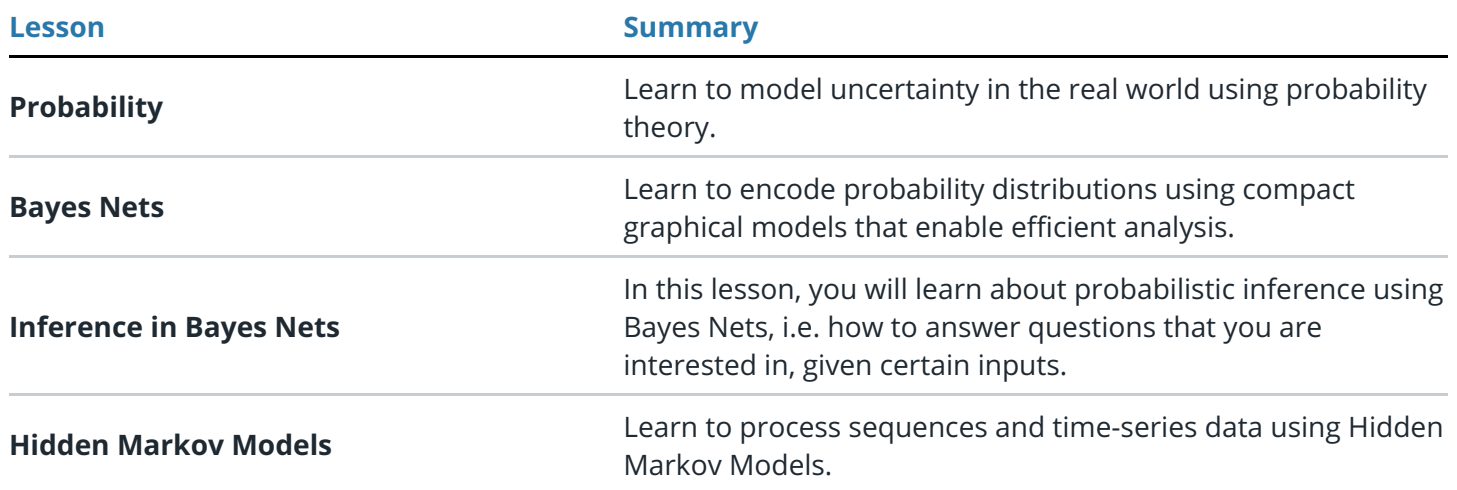

## Part 2: Deep Learning and Applications

In this term, you'll learn the cutting edge advancements of AI and Deep Learning. You'll get the chance to apply Deep Learning on a variety of different topics including Computer Vision, Speech, and Natural Language Processing. We'll cover Convolutional Neural Networks, Recurrent Neural Networks, and other advanced models.

#### **Project: Dog Breed Classifier**

In this project, you will learn how to build a pipeline to process real-world, user-supplied images. Given an image of a dog, your algorithm will identify an estimate of the canine's breed.

#### **Supporting Lessons**

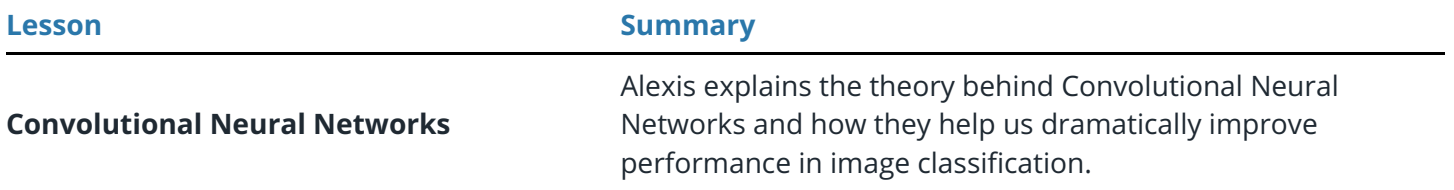

#### **Project: Time Series Prediction and Text Generation**

In this project you'll build RNNs that can generate sequences based on input data.

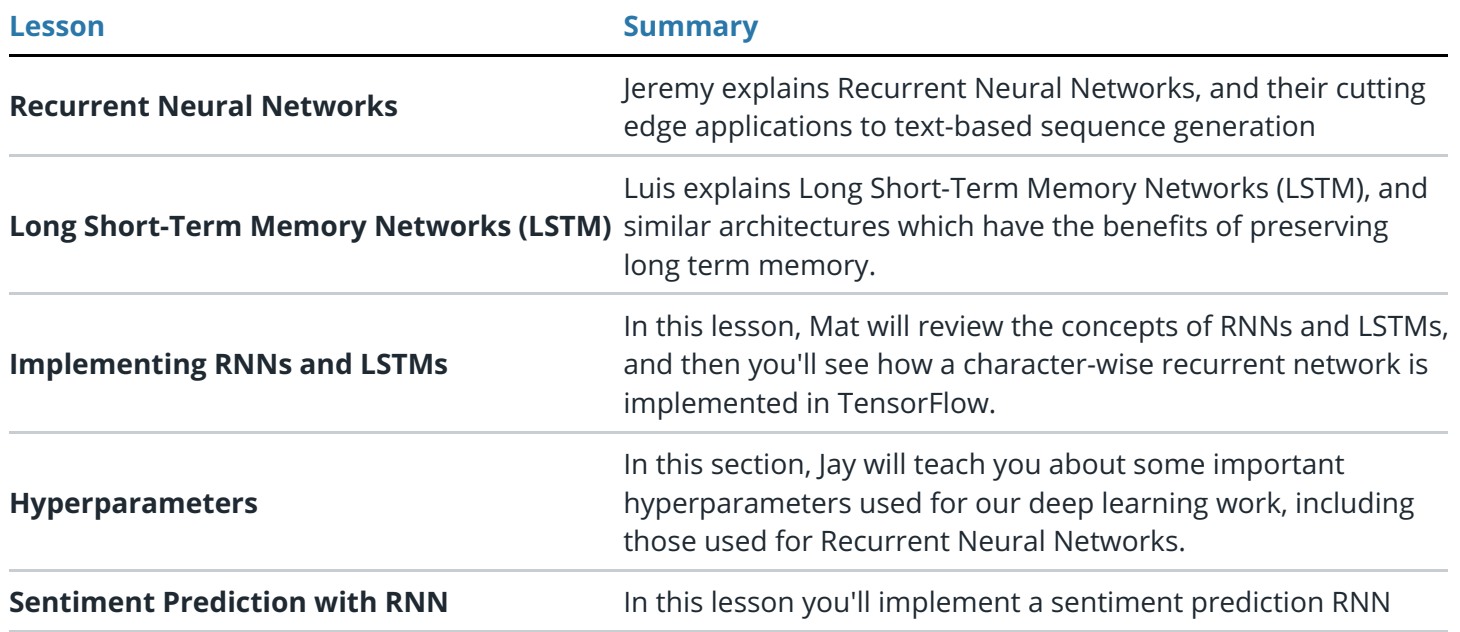

## Part 3: Computer Vision

In this module, you will learn how to build intelligent systems that can see and understand the world using Computer Vision. You'll learn fundamental techniques for tasks like Object Recognition, Face Detection, Video Analysis, etc., and integrate classic methods with more modern Convolutional Neural Networks.

#### **Project: CV Capstone Project**

You'll apply what you've learned about the computer vision pipeline and build an end-to-end \*\*facial keypoint recognition system!\*\*

#### **Supporting Lessons**

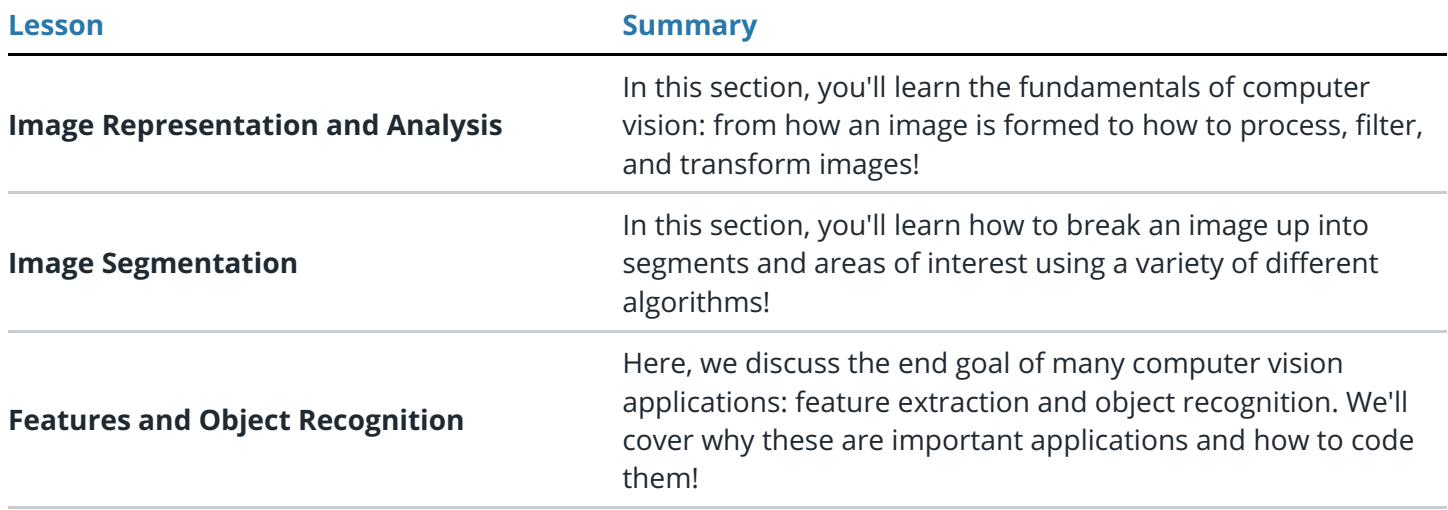

# Part 4: Natural Language Processing

In this module, you will build end-to-end Natural Language Processing pipelines, starting from text processing, to feature extraction and modeling for different tasks such as Sentiment Analysis, Spam Detection and Machine Translation. You'll also learn how to design Recurrent Neural Networks for challenging NLP applications.

#### **Project: Machine Translation**

Apply the skills you've learnt in Natural Language Processing to the challenging and extremely rewarding task of Machine Translation. \_Bonne chance!\_

#### **Supporting Lessons**

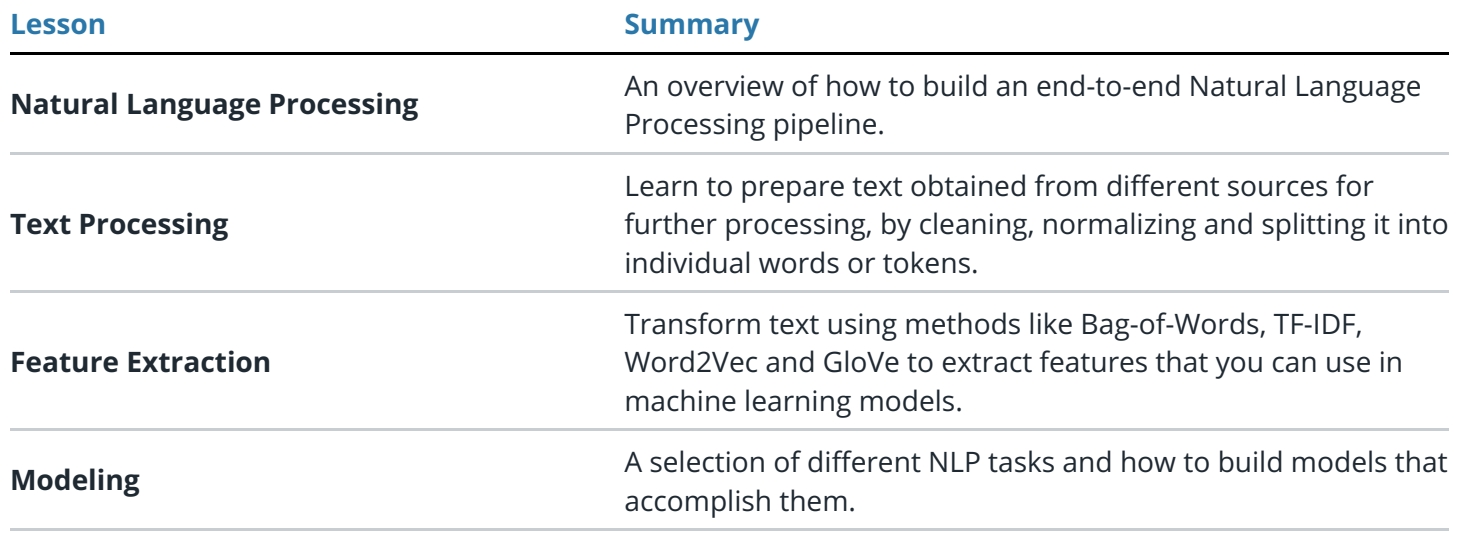

### Part 5: Voice User Interfaces

This module will help you get started in the exciting and fast-growing area of designing Voice User Interfaces! You'll learn how to build Conversational Agents for products and services more natural to interact with. You will also dive deeper into the core challenge of Speech Recognition, applying Recurrent Neural Networks to solve it.

#### **Project: DNN Speech Recognizer**

Build an Automatic Speech Recognizer using Deep Learning RNN's

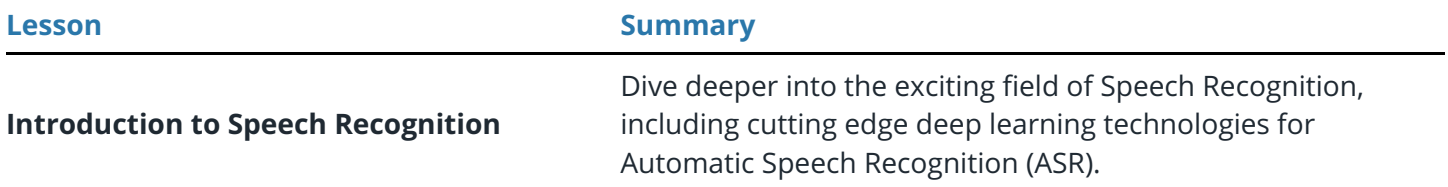

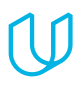

Udacity

Generated Tue Mar 31 17:11:25 PDT 2020